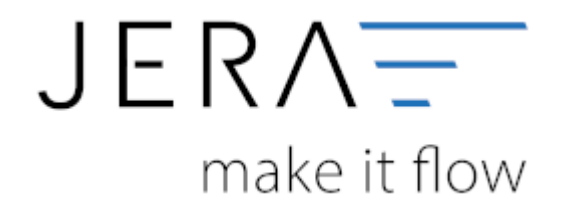

## **Jera Software GmbH** Reutener Straße 4 79279 Vörstetten

Dokumentation Fibu-Schnittstellen der Jera GmbH - http://wiki.fibu-schnittstelle.de/

## **Inhaltsverzeichnis**

- [BillBee2Fibu](http://wiki.fibu-schnittstelle.de/doku.php?id=billbee:allgemein)
- [Installation](http://wiki.fibu-schnittstelle.de/doku.php?id=billbee:install)
- [Einstellungen allgemein](http://wiki.fibu-schnittstelle.de/doku.php?id=billbee:setup:common)
	- [BillBee Einstellungen](http://wiki.fibu-schnittstelle.de/doku.php?id=billbee:setup)
- [Fibu Einstellungen](http://wiki.fibu-schnittstelle.de/doku.php?id=billbee:setup:fibu)
	- [DATEV-Einstellungen Allgemein](http://wiki.fibu-schnittstelle.de/doku.php?id=billbee:datev:setup:vorlauf)
	- [DATEV CSV/EXTF Format](http://wiki.fibu-schnittstelle.de/doku.php?id=billbee:fibu:csv)
	- [Personenkonten Verkauf](http://wiki.fibu-schnittstelle.de/doku.php?id=billbee:setup:personenkonten)
	- [Sachkonten](http://wiki.fibu-schnittstelle.de/doku.php?id=billbee:setup:sachkonten)
	- [Belegfelder](http://wiki.fibu-schnittstelle.de/doku.php?id=billbee:setup:belegfelder)
	- [EU-Länder und Fremdwährungen](http://wiki.fibu-schnittstelle.de/doku.php?id=billbee:setup:waehrungen)
- [Beleg Export](http://wiki.fibu-schnittstelle.de/doku.php?id=billbee:belegexportmenu)
- [PayPal Zahlungen](http://wiki.fibu-schnittstelle.de/doku.php?id=billbee:paypal)
- [Amazon Zahlungen](http://wiki.fibu-schnittstelle.de/doku.php?id=billbee:amazon:allgemein)
	- [Zahlungsberichte verarbeiten](http://wiki.fibu-schnittstelle.de/doku.php?id=billbee:amazon:download_payment_report)
	- [Einstellungen](http://wiki.fibu-schnittstelle.de/doku.php?id=billbee:amazon:setup)
		- [Allgemeine Einstellungen](http://wiki.fibu-schnittstelle.de/doku.php?id=billbee:amazon:setup:common)
		- [Amazon Market Place](http://wiki.fibu-schnittstelle.de/doku.php?id=billbee:amazon:setup:payment_market_place)
		- [Amazon \(Advanced\) Payment](http://wiki.fibu-schnittstelle.de/doku.php?id=billbee:amazon:setup:advancedpayment)
		- [Amazon Erstattungen](http://wiki.fibu-schnittstelle.de/doku.php?id=billbee:amazon:setup:erstattungen)
- [Archiv](http://wiki.fibu-schnittstelle.de/doku.php?id=billbee:archiv:setup)

From: <http://wiki.fibu-schnittstelle.de/>- **Dokumentation Fibu-Schnittstellen der Jera GmbH**

Permanent link: **<http://wiki.fibu-schnittstelle.de/doku.php?id=navibillbee&rev=1581688338>**

Last update: **2020/02/14 14:52**

 $\pmb{\times}$